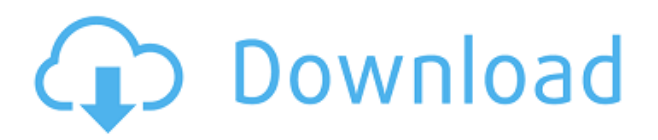

Описание: Первый курс численных вычислений, вводящий основные вычислительные концепции, такие как концепция массивов, разница между массивами и переменными, разработка и реализация алгоритмов, а также оптимизация программ. Важным направлением курса является обучение программирования для начинающих с использованием операционных систем семейства Unix. Крайне желательно знание хотя бы одного языка программирования высокого уровня или программного обеспечения для моделирования. SUNY GEN ED - нет данных; NCC GEN ED -n/a Предлагается: Весна Одной из лучших особенностей AutoCAD 2022 Crack является возможность напрямую связывать чертежи с другими чертежами. Вы можете переносить и копировать рисунки, созданные вами или доступные из других источников, в свои чертежи. Autodesk Revit используется для создания 2D- и 3D-моделей зданий для использования в AutoCAD и других приложениях. Он создает архитектурные модели на основе принципа AIA. Он используется для рисования поперечных сечений, фасадов и других видов здания. Плоттеры для облигаций — одно из наиболее важных дополнений к чертежной мастерской. Они в основном используются для работ, требующих составления графика деталей облигации строительного проекта. AutoCAD — отличное приложение для проектирования соединительных деталей. Инструмент «Панорама» можно использовать для автоматического создания панорамных видов ваших 3D-рисунков. В отличие от других мастеров, мастер панорам позволяет создавать виды, панорамы и панорамные проекции из чертежей AutoCAD. Не имеет значения, используете ли вы другую программу просмотра DXF. (AutoCAD это не волнует, но лучше протестировать, чтобы быть уверенным!) Этот метод должен работать в любой программе просмотра, которая предлагает возможность настройки файла DXF. AutoLit - это приложение для освещения, предназначенное для автоматизации освещения в проектах моделирования и проектирования. Его можно интегрировать в SolidWorks, Revit, AutoCAD и другие приложения. AutoLit является коммерческим продуктом. Но пользователи могут получить бесплатную версию с ограниченной функциональностью или условно-бесплатную версию с большим количеством функций.

## AutoCAD Скачать крякнутый Торрент (код активации) X64 { ??????н?? } } 2023

Действительно, в некоторых случаях вы можете использовать Взломан AutoCAD с помощью Keygen бесплатно, что является долгожданным преимуществом для начинающих пользователей. Бесплатная версия программного обеспечения доступна не только для

студентов, но также бесплатна для отдельных лиц и может быть установлена на пяти компьютерах одновременно. Студенты могут использовать программу в образовательных целях, и они могут даже загрузить программное обеспечение бесплатно. Пребывание здесь единственный случай, когда я рекомендую вам, чтобы вы **нет** приобрести полную подписку на AutoCAD. В отличие от своих аналогов, он не идеален и не имеет всех наворотов, которые есть в платной версии. Тем не менее, он отлично справляется со своей задачей. Я купил его по тем же причинам, что и версию с подпиской: чтобы иметь возможность работать с актуальным и актуальным приложением. Самое приятное то, что вы можете работать между программами Autodesk бесплатно. Если вам интересно работать между AutoCAD и другими программами Autodesk, такими как Revit или Fusion, теперь вы можете сделать это, не платя ни копейки. Еще одним преимуществом является то, что вместо покупки версии по подписке вы можете выбрать бесплатную версию. Intuos от Wacom можно считать **отраслевой стандарт перьевых устройств ввода**. Большинство ведущих программных пакетов, таких как 3ds Max, Maya и Unreal, имеют очень хорошую поддержку перьевых устройств ввода. Wacom Intuos очень похож на планшеты с пером, поскольку его основным механизмом ввода является технология пера. Он также используется в вооруженных силах США. Он поддерживает большую часть векторного и анимационного программного обеспечения и довольно доступен для графического планшета. Однако самым большим недостатком Intuos является его вес. Он довольно тяжелый и удобный в использовании. Вы можете получить от него отличную производительность, и он настоятельно рекомендуется для работы с САПР или анимацией. *Посетить сайт*

13.SplineFitter Это отличный инструмент для создания геометрических кривых и волнистых линий, которые можно использовать для улучшения дизайна. **Это бесплатный инструмент из плагина, разработанного Autodesk.** Посмотрим, как это работает. Могу ли я использовать AutoCAD бесплатно Доступна платная версия, но есть и бесплатная версия, которую вы также можете использовать. Просто, просто зайдите в **Файл > Создать > Кривые** а потом **Файл > Экспорт в AutoCAD**. Здесь вы можете выбрать характеристики сплайна, которые хотите экспортировать, а именно, среди прочего, тип линии, длину линии и толщину линии. Также есть раздел помощи. Если вы находите это слишком запутанным, вы также можете использовать этот веб-сайт, чтобы узнать о плагине. 1328bc6316

## **Скачать AutoCAD Патч с серийным ключом взломан [32|64bit] {{ ??????н?? }} 2022**

Несколько лет назад я попробовал LearnCAD и после просмотра нескольких видеороликов на YouTube решил, что хочу научиться пользоваться AutoCAD. В прошлом я решил, что на самом деле не хочу учиться, или думал, что возможность использовать программное обеспечение без каких-либо руководств будет достаточно сложной задачей. Забавно оглянуться назад и увидеть, как много я узнал и сделал за последние несколько лет. Я думаю, что урок, который я извлек из своего путешествия, заключается в том, что самое главное — двигаться в своем собственном темпе. Нет правильного или неправильного ответа. Просто иди и делай, что можешь. Единственная полезная обратная связь, которую можно получить, — это практика самообучения. Например, если вы изучаете часть об изменении строк на командных кнопках или меню или изучаете сочетания клавиш и, возможно, меню. Вы не узнаете, насколько хорошо вы попрактиковались, пока не попробуете использовать эти новые навыки и не заставите их провести вас через проект AutoCAD. Для развития своего навыка учащийся может смотреть обучающие видео, созданные профессиональными дизайнерами. Чтобы оставаться в курсе последних событий, они могут посетить форумы AutoCAD, чтобы узнать, как профессионалы используют AutoCAD. Вы также можете просмотреть образовательные видео людей, которые использовали AutoCAD. Развитие навыков работы с AutoCAD часто означает изучение функций приложения, а также его возможностей. Конечно, есть учебные пособия и видеоролики, созданные специально для обучения основам AutoCAD. Также важно учитывать, действительно ли ваш инструктор учит вас пользоваться AutoCAD. Поскольку эта программа довольно сложна, и многое из того, чему обучают инструкторы, на самом деле является стратегией, а не процессом, они обычно не тратят много времени на азы программного обеспечения. Они, очевидно, больше заинтересованы в обучении тому, что поможет вам стать лучшим инженером-проектировщиком или архитектором, поэтому, хотя есть способы стать экспертом по AutoCAD, научиться этому навыку сложно.

скачать автокад 19 как скачать автокад на пк скачать автокад 21 скачать автокад 2022 официальный сайт скачать автокад 20 скачать взломанный автокад 2022 скачать веткад для автокад 2022 скачать автокад цивил 2022 скачать проект в автокад скачать autocad тихая установка

Изучите AutoCAD и наборы навыков в следующих технологиях:

- 1. **САПР технология:** Базовые навыки работы с САПР, которые включают следующее:
- Изготовление дверной коробки
- Машиностроение, сварка
- Резка с ЧПУ (цифровое управление)
- Рисуем руль
- Магазин чертежей
- 3D модели

2. **Технология проектирования:** Основные инженерные навыки, которые включают

следующее:

- САПР: Автокад
- Рисунок
- Машиностроение
- Текстурирование
- Анимации

3. **Управление проектом:** Способность работать в рамках проекта и использовать навыки управления проектами.

Наконец, интерес к изучению этих новых навыков мотивирует гораздо больше, чем посещение занятий. Важна награда, которую вы получаете за успех, а не сам класс. Удачи! AutoCAD — это коммерческое программное обеспечение для создания чертежей в САПР, где вы можете выбирать из множества инструментов в зависимости от проекта и требований проекта. Большинство инструментов САПР выдаются при регистрации. Вам нужно научиться использовать инструменты в соответствии с вашим профилем рисования. Если учащиеся являются технически грамотными и самостоятельными учениками, они могут легко научиться использовать AutoCAD, поскольку на YouTube есть множество видео, которые показывают это. Студенты должны быть полны решимости и готовы усердно работать над своим первым проектом. Прежде чем приступить к проекту, важно иметь некоторый опыт работы с областью рисования программного обеспечения. Если у вас когда-либо был опыт просмотра учебных пособий на YouTube или других источниках, вы знаете, что подавляющее большинство видеороликов просто демонстрируют демонстрацию учебного пособия по САПР. Конечно, здорово смотреть демонстрации, чтобы иметь возможность увидеть нажатия клавиш в действии и куда они вас ведут, но если бы вы могли научиться чему-то подобному, делая это самостоятельно, вы, скорее всего, запомнили бы это. Основной шаг за шагом - лучший способ учиться.

AutoCAD — это мощное программное обеспечение для черчения, проектирования и моделирования, которое многие используют в своей работе, но на первый взгляд может быть сложно освоить его. Но если вы выберете метод обучения, соответствующий вашим индивидуальным потребностям, вы сможете освоить его в кратчайшие сроки. Вы можете выбрать метод, который лучше всего подходит для вас, чтобы изучить AutoCAD. Вам будут даны советы о том, что вам нужно изучить и что вы должны делать. Вы также можете пойти на курс и выучить его простым способом. Другие хорошие способы изучения AutoCAD включают чтение книг и журналов или использование онлайн-ресурсов. Компьютер — ваш друг. Вы можете попрактиковаться в сообществах и форумах Autodesk и спросить, как делать сложные вещи. Непрерывная практика, настоящие проекты помогут вам стать опытным пользователем или даже экспертом AutoCAD. AutoCAD — это программная система, предназначенная для создания чертежных проектов любого типа. Если вы заинтересованы в том, чтобы научиться использовать AutoCAD, или если вам нужно научиться использовать эту программу САПР для создания собственных чертежей САПР, то это руководство поможет вам изучить AutoCAD шаг за шагом. Узнайте больше об AutoCAD и о том, как использовать программу для создания собственных чертежей. После того, как вы овладеете базовыми знаниями и научитесь использовать все методы для создания базовых проектов и графики в AutoCAD, вы сможете поднять свои навыки и опыт работы с AutoCAD на новый уровень. Узнайте, как быстро освоить AutoCAD с помощью различных вариантов обучения. Каждый может научиться создавать в AutoCAD, но существуют разные уровни и стили обучения тому, как это делать. Например, некоторые люди учатся с помощью программного обеспечения, такого как SketchUp, где вы

создаете проекты, не внося изменений в файл AutoCAD, но у вас есть преимущество в том, что вы можете сохранять, изменять и вносить изменения в файлы.

[https://techplanet.today/post/descarga-gratis-autocad-2020-231-parche-con-clave-de-serie-for-windo](https://techplanet.today/post/descarga-gratis-autocad-2020-231-parche-con-clave-de-serie-for-windows-2022) [ws-2022](https://techplanet.today/post/descarga-gratis-autocad-2020-231-parche-con-clave-de-serie-for-windows-2022) <https://techplanet.today/post/como-descargar-autocad-gratis-con-licencia>

Имею большой опыт работы с AutoCAD. Я не совсем новичок в этом. Когда я ушел со своей старой работы, я решил снова изучить AutoCAD, чтобы сохранить свой текущий набор навыков. У меня уходит примерно полдня, чтобы изучить функцию. А на изучение макроса у меня уходит примерно день. AutoCAD — невероятно мощная программа для рисования, но кривая обучения иногда крутая. Для быстрой и точной работы в AutoCAD важно знать доступные объекты, методы и команды. Обратите внимание, что не все команды доступны при первом запуске AutoCAD. Чтобы узнать обо всех командах, с самого начала важно прочитать файлы справки, доступные в меню «Пуск». Я начал использовать AutoCAD в 2007 году. После того, как я впервые узнал о новом программном обеспечении, я вообще перестал использовать AutoCAD. Но сейчас это просто возможность учиться, и, как вы сказали, это ново для детей и новых сотрудников. Нет никаких сомнений в том, что AutoCAD является одним из наиболее часто используемых программных инструментов для технического черчения и проектирования, особенно в таких отраслях, как строительство, проектирование и машиностроение. Если вы новичок, легко принять как должное, что программное обеспечение слишком сложное и продвинутое для ваших стандартов. Однако правда в том, что AutoCAD легко изучить и использовать, особенно если у вас есть желание и решимость использовать его и изучить его. Когда дело доходит до изучения AutoCAD, как и любого другого программного приложения, это действительно зависит от вас и от того, что вы готовы приложить для изучения. Конечно, вам нужна правильная мотивация и хороший план действий, но что еще более важно, это действительно выйти и попробовать. AutoCAD — это мощное и полезное программное приложение, которое можно использовать для создания 2D- и 3D-проектов. После того, как вы освоите AutoCAD, вы сможете искать более продвинутые учебные пособия. Это поможет вам научиться использовать сложные команды и сочетания клавиш, доступные в программе.Хороший совет — изучить некоторые приемы в сети. Например, многие веб-сайты предлагают бесплатные учебные пособия по AutoCAD, которые помогут вам начать работу. Вы также можете применить свои знания в проекте и стать лучше.

<https://pyrodudes.com/wp-content/uploads/2022/12/EXCLUSIVE.pdf>

<https://emploismaroc.net/wp-content/uploads/2022/12/3-UPD.pdf>

[http://sendhwapublicschool.com/autodesk-autocad-скачать-бесплатно-взломан-windows-64-bits-202](http://sendhwapublicschool.com/autodesk-autocad-скачать-бесплатно-взломан-windows-64-bits-2023/) [3/](http://sendhwapublicschool.com/autodesk-autocad-скачать-бесплатно-взломан-windows-64-bits-2023/)

<https://parsiangroup.ca/2022/12/autocad-2017-21-0-скачать-бесплатно-с-лицензионным/> <https://www.legittimazione.it/wp-content/uploads/2022/12/AutoCAD-Cracked-3264bit-2023.pdf> <https://post-property.com/property/magicad-для-autocad-2021-скачать-торрентом-top.html> <http://sultan-groups.com/?p=699>

<https://baa.mx/wp-content/uploads/2022/12/chaiors.pdf>

<https://curriculocerto.com/wp-content/uploads/2022/12/High-Quality.pdf>

<https://hgpropertysourcing.com/скачать-autocad-2023-24-2-торрент-win-mac-2023/>

<https://www.loolooherbal.in/wp-content/uploads/2022/12/BEST.pdf>

<https://oxfordbluebird.com/wp-content/uploads/2022/12/jusmar.pdf>

<https://stjosephspringvale.com/2022/12/17/как-скачать-автокад-2019-для-студентов-link/> <https://www.wangfuchao.com/wp-content/uploads/2022/12/Autocad-2013-NEW.pdf> <https://nakvartire.com/wp-content/uploads/2022/12/migngir.pdf> <https://articlebeast.online/развертки-стен-в-автокаде-скачать-hot/> <https://homeboxy.info/wp-content/uploads/2022/12/chifawn.pdf> <http://www.linkablecity.com/?p=25807> <https://kuchawi.com/скачать-бесплатно-autodesk-autocad-hacked-3264bit-2022/> <https://assetmanagementclub.com/autocad-20-0-скачать-бесплатно-лицензионный-ко/>

Изучение AutoCAD совсем не сложно, но, как и во многих других программах проектирования и программах CAD/CAM, оно требует некоторого времени на обучение. AutoCAD включает в себя некоторые основные функции с шаблонами, такие как текст, линии, фигуры и многое другое. Другой вариант — использовать учебники с открытым исходным кодом. Самой большой проблемой при обучении использованию AutoCAD является получение нужного объема информации. Вы должны понимать, как использовать программу для создания чертежей любой сложности. Вам нужно научиться работать эффективно, чтобы вы могли быстрее делать более сложные рисунки. Вам нужно научиться использовать сложные команды для выполнения работы, которую вы делаете. Найти подходящий программный пакет AutoCAD непросто, поскольку на рынке представлено множество различных версий и продуктов. При поиске в Интернете вы можете найти несколько продуктов AutoCAD, но не сможете определить, какой из них подходит именно вам. Вероятно, вы тратите столько же времени на изучение интерфейса, сколько на изучение самих инструментов. Это самые важные шаги при первом знакомстве с AutoCAD. Так вы привыкнете к этому и научитесь узнавать, где находятся все важные кнопки и элементы управления. AutoCAD лучше всего подходит для тех, кто хочет научиться создавать и рисовать 3D-модели, но вы также можете использовать его, чтобы научиться рисовать 2D-документы. Он имеет функции, которые позволяют размещать объекты, линии и 3D-модели в пространстве. Использование инструментов построения AutoCAD позволяет строить объекты и создавать линии и сетки. Поначалу программное обеспечение может показаться сложным, но процесс обучения его использованию может быть простым. Независимо от вашего уровня опыта, вам будет легче научиться использовать AutoCAD, если вы хорошо понимаете принципы черчения.Независимо от того, являетесь ли вы профессиональным иллюстратором или дизайнером с небольшим опытом использования программного обеспечения для рисования или вообще без него, вы можете начать учиться использовать программное обеспечение, выполнив следующие три простых шага.